## Package 'fat2Lpoly'

December 18, 2019

<span id="page-0-0"></span>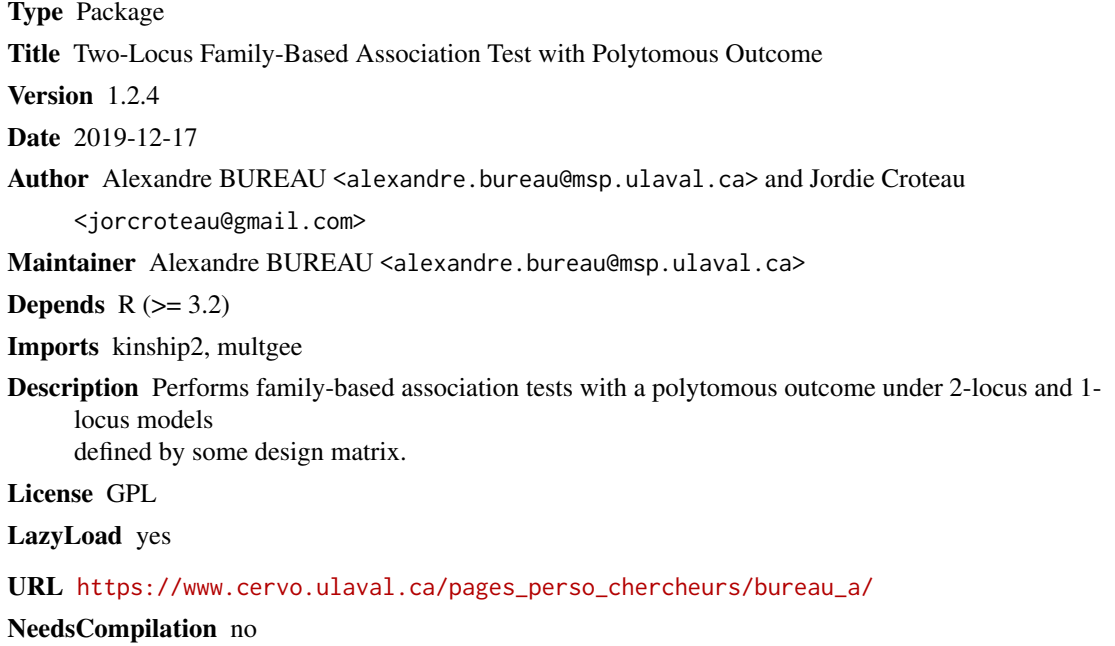

Repository CRAN

Date/Publication 2019-12-18 16:20:10 UTC

### R topics documented:

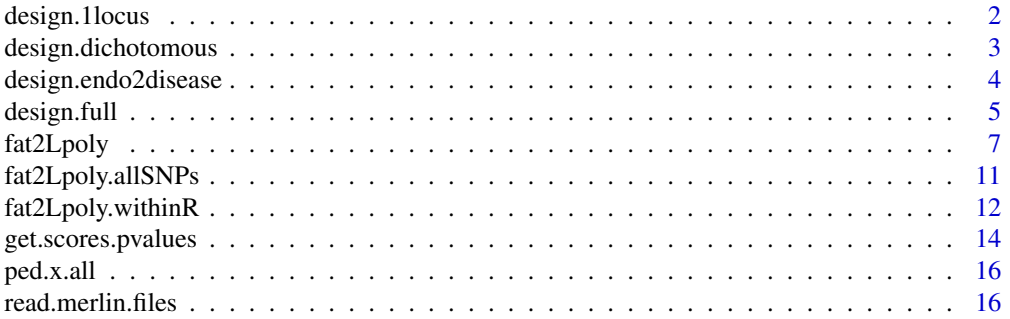

#### <span id="page-1-0"></span>**Index** 2008 **[19](#page-18-0)99**

design.1locus *Setting-up design matrices for a polytomous model with a single biallelic marker.*

#### Description

This function sets up two identical lists of three design matrices, one for each linear predictor of the logit of the three outcome levels defined by the combination of two dichotomous traits against the reference level (0,0) under a model with the main effect of a single biallelic marker.

#### Usage

design.1locus(x, par.constrained, constraints)

#### Arguments

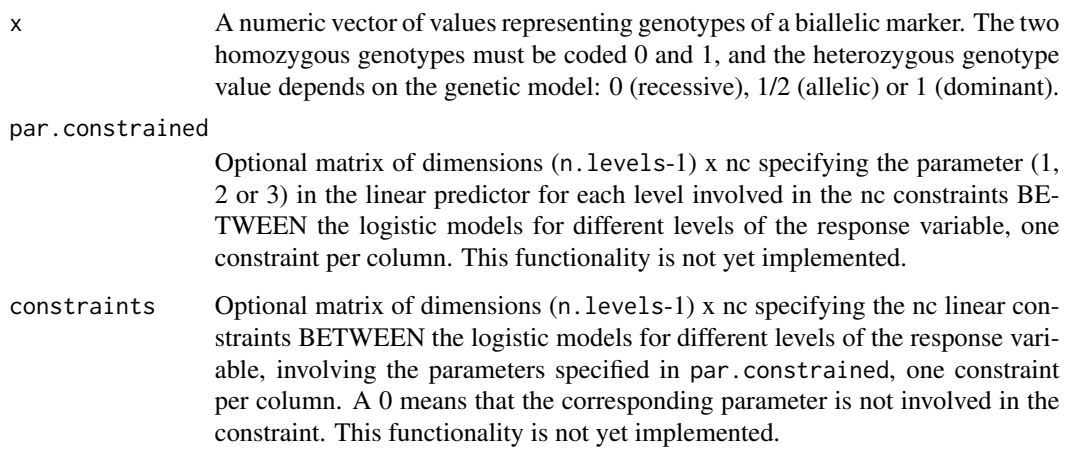

#### Details

Let  $Y_1$  and  $Y_2$  be binary variables coding the presence (1) or absence (0) of the two traits (e.g. and endophenotype and a disease trait, respectively). The linear predictors (without intercept) of the logistic functions between outcome levels and the reference level  $Y_1 = 0$  and  $Y_2 = 0$  are as follows:

 $Y_1 = 1, Y_2 = 0 : \beta_{11} X$  $Y_1 = 0, Y_2 = 1 : \beta_{21} X$  $Y_1 = 1, Y_2 = 1 : \beta_{31} X$ 

The vector  $X$  constitute the design matrix for each linear predictor of the above model.

#### <span id="page-2-0"></span>Value

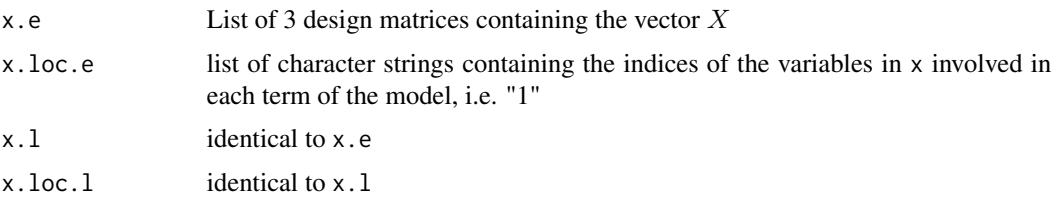

#### Author(s)

Alexandre Bureau <alexandre.bureau@msp.ulaval.ca>

### See Also

[fat2Lpoly](#page-6-1)[,design.full,](#page-4-1)[design.endo2disease](#page-3-1)

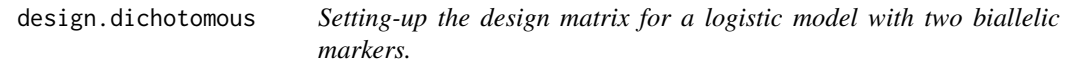

#### Description

This function sets up two identical lists, each containing a design matrix for the linear predictor of the logit of a dichotomous outcome under a full logistic model with main effects and product terms for two biallelic markers.

#### Usage

```
design.dichotomous(x,...)
```
#### Arguments

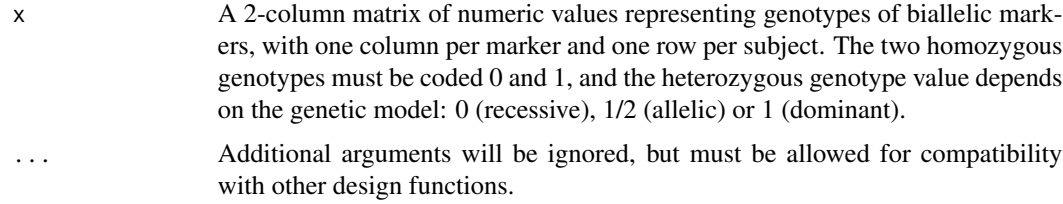

#### Details

The linear predictors (without intercept) of the logistic function for  $Y = 1$  against the reference level  $Y = 0$  has the form:

 $\eta_{11}X_1 + \eta_{12}X_2 + \eta_{13}X_1X_2$ 

The design matrix for the above model is constructed by this function.

#### <span id="page-3-0"></span>Value

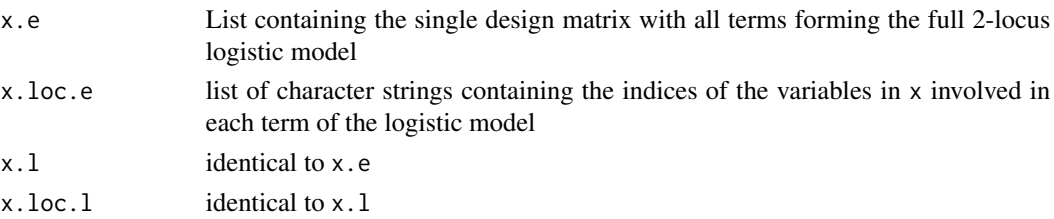

#### Author(s)

Alexandre Bureau <alexandre.bureau@msp.ulaval.ca>

#### See Also

[fat2Lpoly](#page-6-1)[,design.full](#page-4-1)

<span id="page-3-1"></span>design.endo2disease *Setting-up design matrices for the endophenotype-to-disease model.*

#### Description

This function sets up two lists of three design matrices, one for each linear predictor of the logit of the three outcome levels defined by the combination of two dichotomous traits against the reference level (0,0) under the endophenotype-to-disease model of Bureau et al (2014). The design matrices in the first list contain all terms forming the model, and those in the second list contain all main effect and product terms appearing in the model.

#### Usage

design.endo2disease(x, par.constrained, constraints)

#### Arguments

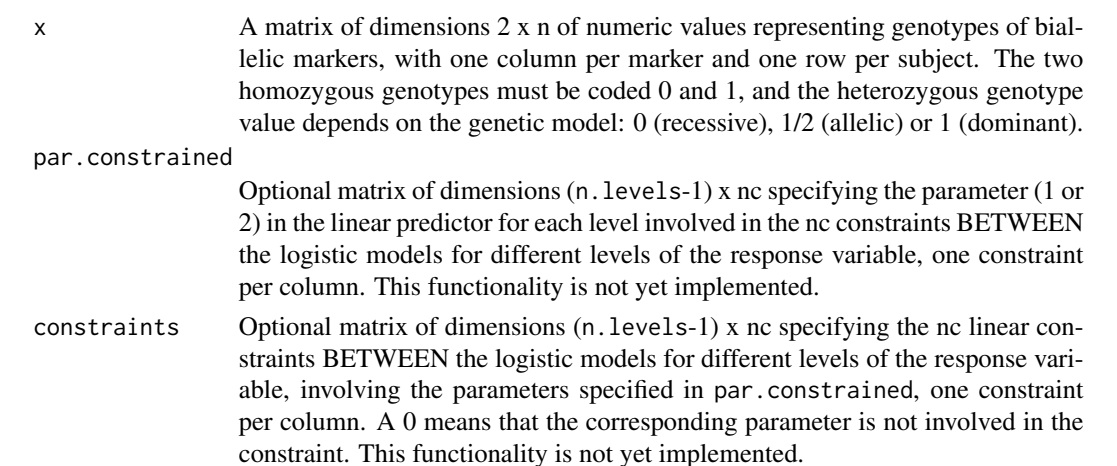

#### <span id="page-4-0"></span>design.full 5

#### Details

Let  $Y_1$  and  $Y_2$  be binary variables coding the presence (1) or absence (0) of the endophenotype and the disease trait, respectively. The linear predictors (without intercept) of the logistic functions between outcome levels and the reference level  $Y_1 = 0$  and  $Y_2 = 0$  specified by the endophenotypeto-disease model are as follows:

```
Y_1 = 1, Y_2 = 0: \beta_{11}X_1 + \beta_e X_1(1 - X_2)Y_1 = 0, Y_2 = 1 : \beta_{21} X_1Y_1 = 1, Y_2 = 1 : \beta_{31}X_1 + \beta_{33}X_1X_2
```
The design matrices for the above model are constructed by this function.

#### Value

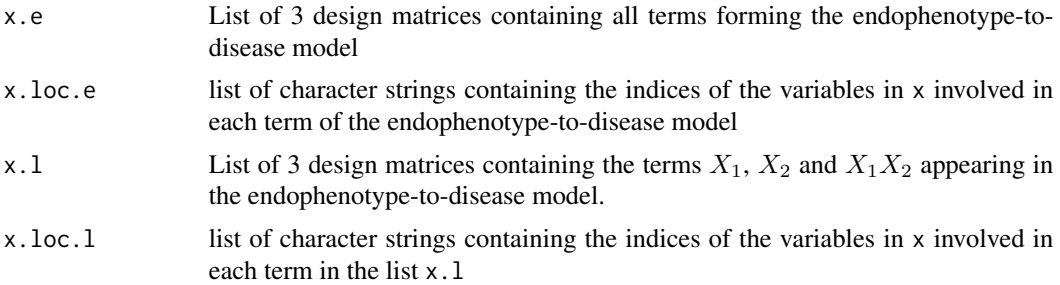

#### Author(s)

Alexandre Bureau <alexandre.bureau@msp.ulaval.ca>

#### References

Bureau A., Croteau J., Chagnon, Y.C., Roy, M.-A. and Maziade, M. Extension of the Generalized Disequilibrium Test to polytomous phenotypes and two locus models. Frontiers in Genetics, 5: Article 258.

#### See Also

[fat2Lpoly](#page-6-1)[,design.full](#page-4-1)

<span id="page-4-1"></span>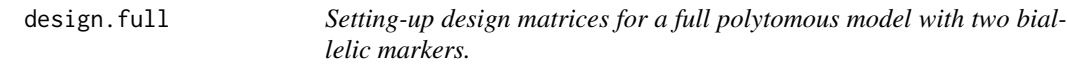

#### Description

This function sets up two identical lists of three design matrices, one for each linear predictor of the logit of the three outcome levels defined by the combination of two dichotomous traits against the reference level (0,0) under a full model with main effects and product terms for two biallelic markers.

#### Usage

design.full(x, par.constrained, constraints)

#### Arguments

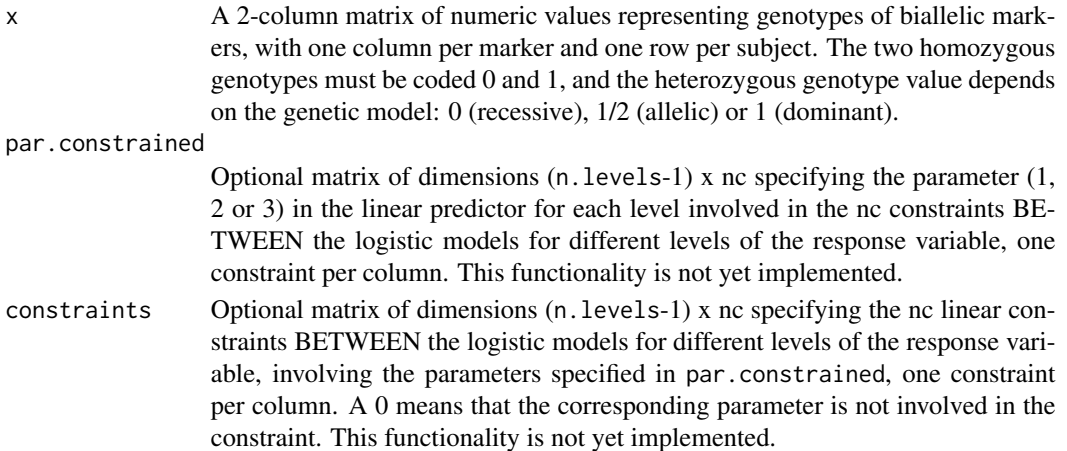

#### Details

Let  $Y_1$  and  $Y_2$  be binary variables coding the presence (1) or absence (0) of the two traits (e.g. and endophenotype and a disease trait, respectively). The linear predictors (without intercept) of the logistic functions between outcome levels and the reference level  $Y_1 = 0$  and  $Y_2 = 0$  for the full model are as follows:

 $Y_1 = 1, Y_2 = 0$ :  $\beta_{11}X_1 + \beta_{12}X_2 + \beta_{13}X_1X_2$  $Y_1 = 0, Y_2 = 1 : \beta_{21}X_1 + \beta_{22}X_2 + \beta_{23}X_1X_2$  $Y_1 = 1, Y_2 = 1 : \beta_{31}X_1 + \beta_{32}X_2 + \beta_{33}X_1X_2$ 

The design matrices for the above model are constructed by this function.

#### Value

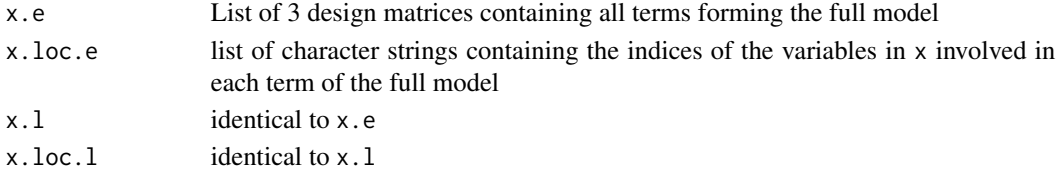

#### Author(s)

Alexandre Bureau <alexandre.bureau@msp.ulaval.ca>

#### References

Bureau A., Croteau J., Chagnon, Y.C., Roy, M.-A. and Maziade, M. Extension of the Generalized Disequilibrium Test to polytomous phenotypes and two locus models. Frontiers in Genetics, 5: Article 258.

#### <span id="page-6-0"></span>fat2Lpoly 7

#### See Also

[fat2Lpoly](#page-6-1)[,design.endo2disease](#page-3-1)

<span id="page-6-1"></span>fat2Lpoly *Two-locus Family-based Association Test with Polytomous Outcome*

#### Description

Performs family-based association tests with a polytomous outcome under 2-locus and 1-locus models as described in reference [1]. Various functions design.constraint to create design matrices are provided in this package. When SNP pairs are specified, the tested SNP is the second one of each pair, while the first one is considered the conditioning SNP. The function may also perform one-locus tests if individual SNPs are specified instead of SNP pairs.

#### Usage

```
fat2Lpoly(pedfilenames, datfilenames, freq.data, ibdfilenames = NULL,
          snp.names.mat, ibd.loci = NULL, joint.tests = NULL,
  contingency.file = FALSE, design.constraint,
 par.constrained, constraints, pairweights=calcule.poids.alphafixe,
  lc = NULL, alpha = NULL)
```
#### Arguments

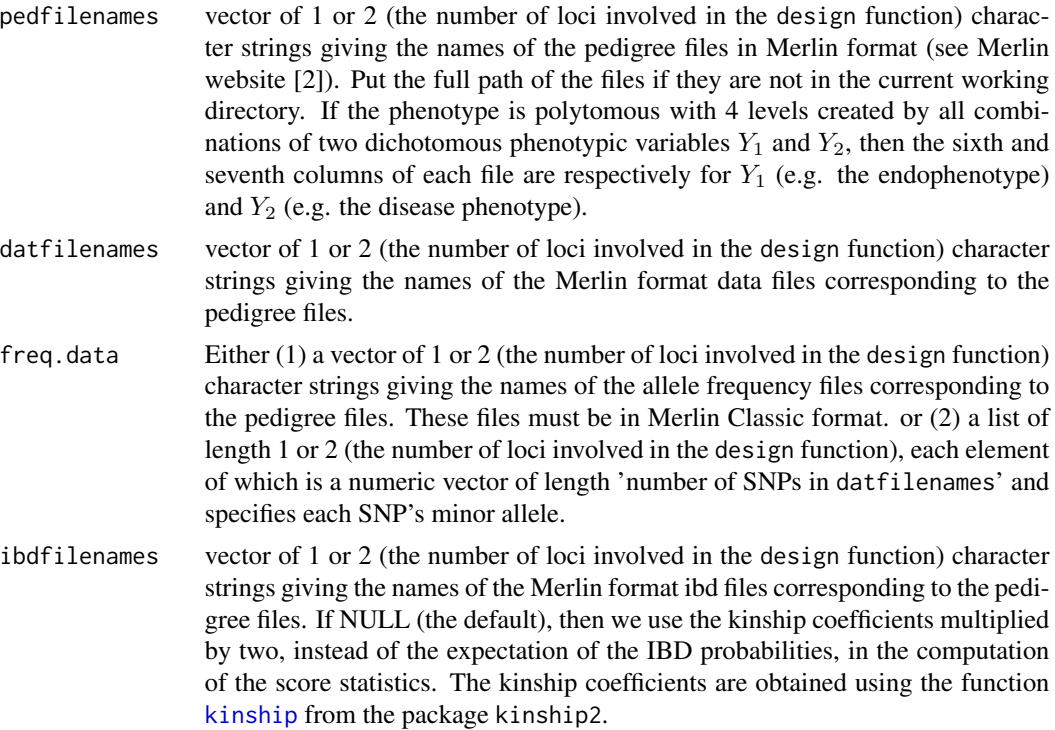

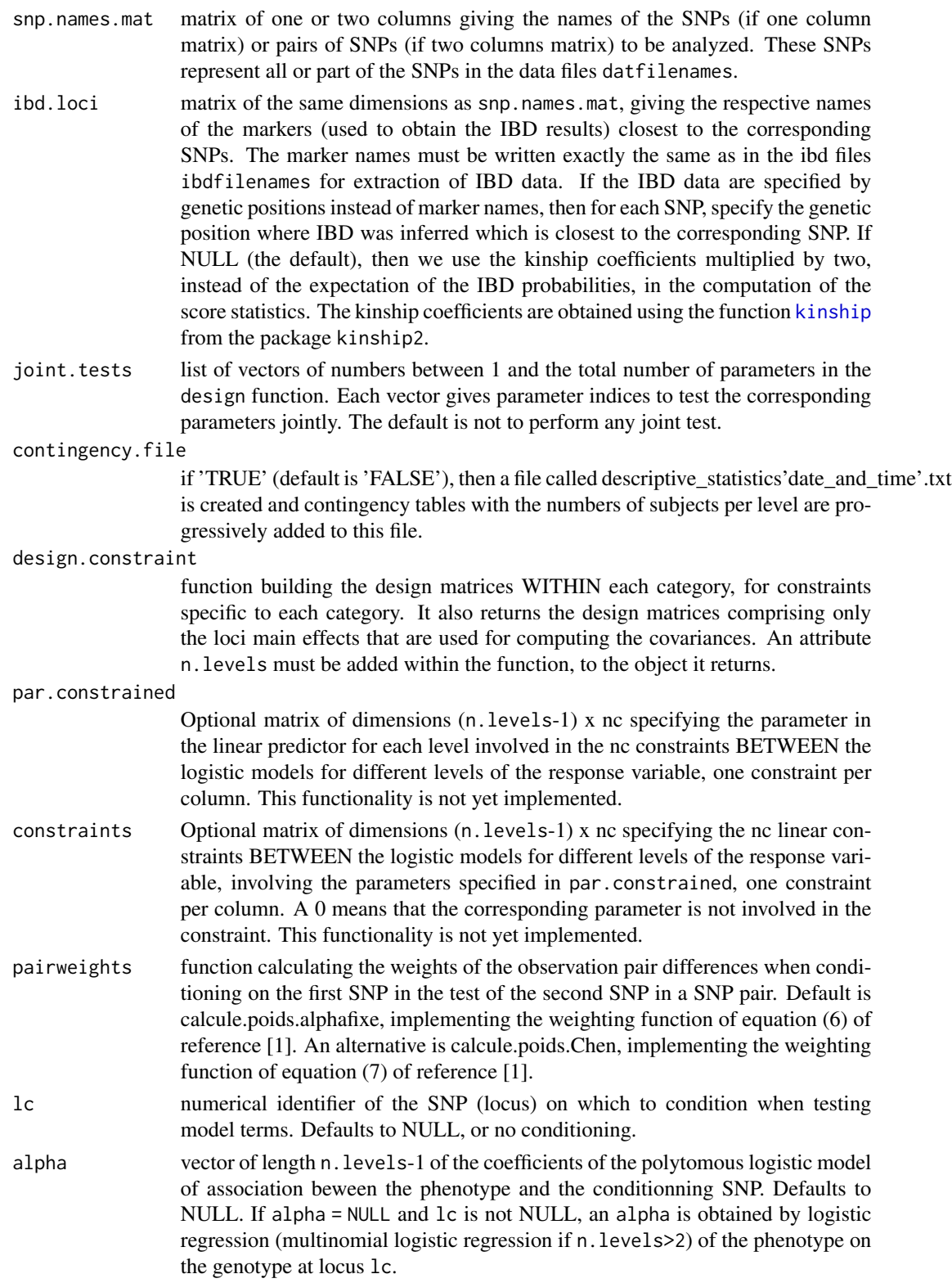

#### <span id="page-8-0"></span>fat2Lpoly 9

#### Details

All subjects included in the pedigree files must also be found in the IBD files.

All fields in the pedigree files must be numeric. No letters allowed, even for family and subject ID's.

Families whose genotyped subjects are all in the same category (phenotype combination), are uninformative and will be excluded.

Conditioning on the first SNP in a SNP pair is implemented by weighting the observation pair differences according to a model of the polytomous outcome as a function of the first SNP genotypes. The function converting the coefficients of this regression model into weights is specified by the argument pairweights. The default function calcule.poids.alphafixe provided satisfactory power in simulations described in reference [1].

File "descriptive statistics'date and time'.txt" (will be created if contingency.file='TRUE'): For each tested SNP, it shows contingency tables of the subjects in the 2 or 4 different categories, first for all families together and then for each individual family.

If one or both of the arguments ibd.loci and ibdfilenames are left unspecified (or NULL, their default), then we use the kinship coefficients multiplied by two, instead of the expectation of the IBD probabilities, in the computation of the score statistics. The kinship coefficients are obtained using the function [kinship](#page-0-0) from the package kinship2.

#### Value

returns a list of five objects:

scores.covs.all.SNPs

list of length 'nrow(snp.names.mat)', each element of which contains the estimates of the scores and covariances of all the families.

#### p.values.scores

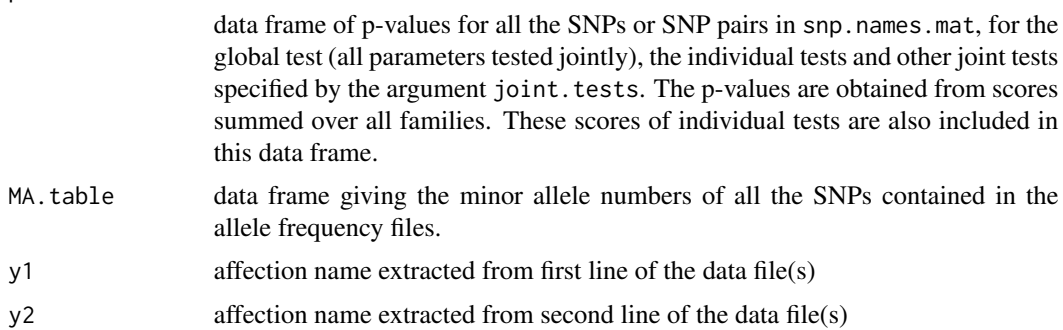

#### Author(s)

Alexandre Bureau and Jordie Croteau

#### References

1. Bureau A., Croteau J., Chagnon, Y.C., Roy, M.-A. and Maziade, M. Extension of the Generalized Disequilibrium Test to polytomous phenotypes and two locus models. Frontiers in Genetics, 5: Article 258. 2. http://www.sph.umich.edu/csg/abecasis/Merlin/tour/input\_files.html

#### See Also

[fat2Lpoly.withinR](#page-11-1)

#### Examples

```
path.data=paste(.libPaths()[which(unlist(lapply(.libPaths(),
function(x) length(grep("fat2Lpoly",dir(x)))))>0)],"/fat2Lpoly/extdata/",sep="")
if(length(path.data)>1) path.data=path.data[length(path.data)]
snps.anal=c("snp3.loc2","snp4.loc2")
microsat.names.loc2=c("2_3_mrk:","2_4_mrk:")
############ design.endo2disease with conditioning on locus 1 ################
## Not run:
joint.tests=list(c(2,5))
snp.names.mat=cbind(rep("snp4.loc1",length(snps.anal)),snps.anal)
microsat.names.mat=cbind(rep("1_4_mrk:",length(snps.anal)),microsat.names.loc2)
test=fat2Lpoly(pedfilenames=paste(path.data,c("loc1.ped","loc2.ped"),sep=""),
               datfilenames=paste(path.data,c("loc1.dat","loc2.dat"),sep=""),
   freq.data=paste(path.data,c("loc1.freq","loc2.freq"),sep=""),
               ibdfilenames=paste(path.data,c("loc1.ibd","loc2.ibd"),sep=""),
      snp.names.mat=snp.names.mat,ibd.loci=microsat.names.mat,
       joint.tests=joint.tests,contingency.file=TRUE,
      design.constraint=design.endo2disease,lc=1)
```
test\$p.values.scores

```
## End(Not run)
###############################################################################
################### design.endo2disease without conditioning ##################
joint.tests=list(c(2,5))
snp.names.mat=cbind(rep("snp4.loc1",length(snps.anal)),snps.anal)
microsat.names.mat=cbind(rep("1_4_mrk:",length(snps.anal)),microsat.names.loc2)
test=fat2Lpoly(pedfilenames=paste(path.data,c("loc1.ped","loc2.ped"),sep=""),
               datfilenames=paste(path.data,c("loc1.dat","loc2.dat"),sep=""),
  freq.data=paste(path.data,c("loc1.freq","loc2.freq"),sep=""),
               ibdfilenames=paste(path.data,c("loc1.ibd","loc2.ibd"),sep=""),
      snp.names.mat=snp.names.mat,ibd.loci=microsat.names.mat,
      joint.tests=joint.tests,contingency.file=FALSE,
      design.constraint=design.endo2disease)
test$p.values.scores
###############################################################################
################# design.full with conditioning on locus 1 ##################
## Not run:
joint.tests=list(c(2,3),c(5,6),c(8,9),c(2,3,5,6,8,9))
```

```
snp.names.mat=cbind(rep("snp4.loc1",length(snps.anal)),snps.anal)
microsat.names.mat=cbind(rep("1_4_mrk:",length(snps.anal)),microsat.names.loc2)
test=fat2Lpoly(pedfilenames=paste(path.data,c("loc1.ped","loc2.ped"),sep=""),
               datfilenames=paste(path.data,c("loc1.dat","loc2.dat"),sep=""),
```
<span id="page-9-0"></span>

```
freq.data=paste(path.data,c("loc1.freq","loc2.freq"),sep=""),
               ibdfilenames=paste(path.data,c("loc1.ibd","loc2.ibd"),sep=""),
      snp.names.mat=snp.names.mat,ibd.loci=microsat.names.mat,
      joint.tests=joint.tests,
               design.constraint=design.full,lc=1)
test$p.values.scores
## End(Not run)
##############################################################################
############################# design.1locus #################################
snp.names.mat=as.matrix(snps.anal)
microsat.names.mat=as.matrix(microsat.names.loc2)
test=fat2Lpoly(pedfilenames=paste(path.data,"loc2.ped",sep=""),
               datfilenames=paste(path.data,"loc2.dat",sep=""),
               freq.data=paste(path.data,"loc2.freq",sep=""),
  ibdfilenames=paste(path.data,"loc2.ibd",sep=""),
      snp.names.mat=snp.names.mat,ibd.loci=microsat.names.mat,
  design.constraint=design.1locus)
test$p.values.scores
##############################################################################
############# design.dichotomous with conditioning on locus 1 ##############
## Not run:
joint.tests=list(c(2,3))
snp.names.mat=cbind(rep("snp4.loc1",length(snps.anal)),snps.anal)
microsat.names.mat=cbind(rep("1_4_mrk:",length(snps.anal)),microsat.names.loc2)
test=fat2Lpoly(pedfilenames=paste(path.data,c("loc1.ped","loc2.ped"),sep=""),
               datfilenames=paste(path.data,c("loc1.dat","loc2.dat"),sep=""),
  freq.data=paste(path.data,c("loc1.freq","loc2.freq"),sep=""),
               ibdfilenames=paste(path.data,c("loc1.ibd","loc2.ibd"),sep=""),
      snp.names.mat=snp.names.mat,ibd.loci=microsat.names.mat,
      joint.tests=joint.tests,
               design.constraint=design.dichotomous,lc=1)
test$p.values.scores
## End(Not run)
##############################################################################
```
fat2Lpoly.allSNPs *Example results output by the function* fat2Lpoly.withinR

#### **Description**

This list is an example of output from the function fat2Lpoly.withinR. It is provided to test the function get.scores.pvalues by executing the example code in the get.scores.pvalues documentation.

#### Usage

data(fat2Lpoly.allSNPs)

#### Format

A list of two objects:

- scores.covs.all.SNPs list of length 'nrow(snp.names.mat)', each element of which contains the estimates of the scores and covariances of all the families.
- snp.names.mat (same matrix as provided as argument) matrix of one or two columns giving the names of the SNPs (if one column matrix) or pairs of SNPs (if two columns matrix) to be analyzed. These SNPs represent all or part of the SNPs in the data files datfilenames.

#### Examples

data(fat2Lpoly.allSNPs)

<span id="page-11-1"></span>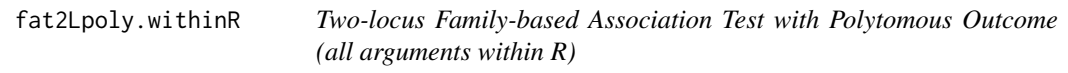

#### Description

Same as fat2Lpoly except that the first four arguments of fat2Lpoly are replaced by one object having the format of the objects returned by read.merlin.files.

#### Usage

```
fat2Lpoly.withinR(ped.x.all, snp.names.mat, ibd.loci = NULL, contingency.file = FALSE,
                  design.constraint, par.constrained, constraints,
                  pairweights=calcule.poids.alphafixe, lc = NULL, alpha = NULL)
```
#### **Arguments**

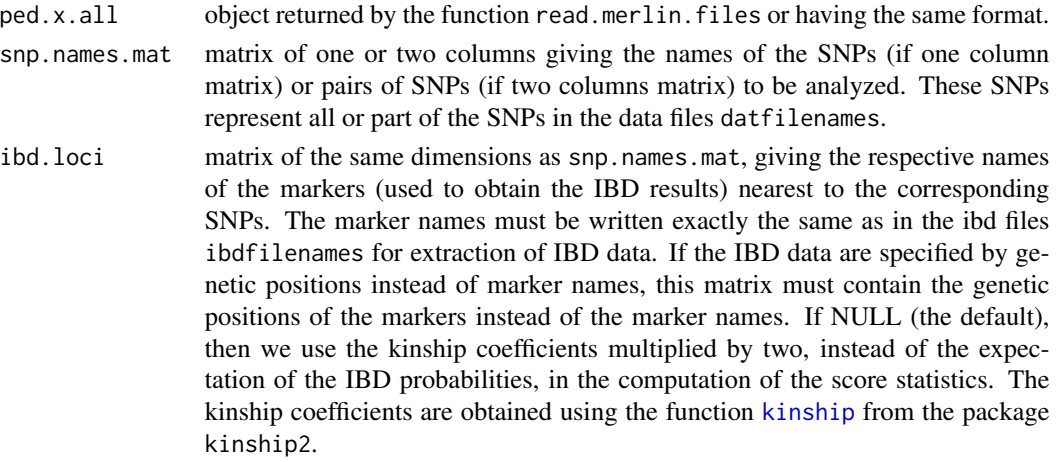

<span id="page-11-0"></span>

<span id="page-12-0"></span>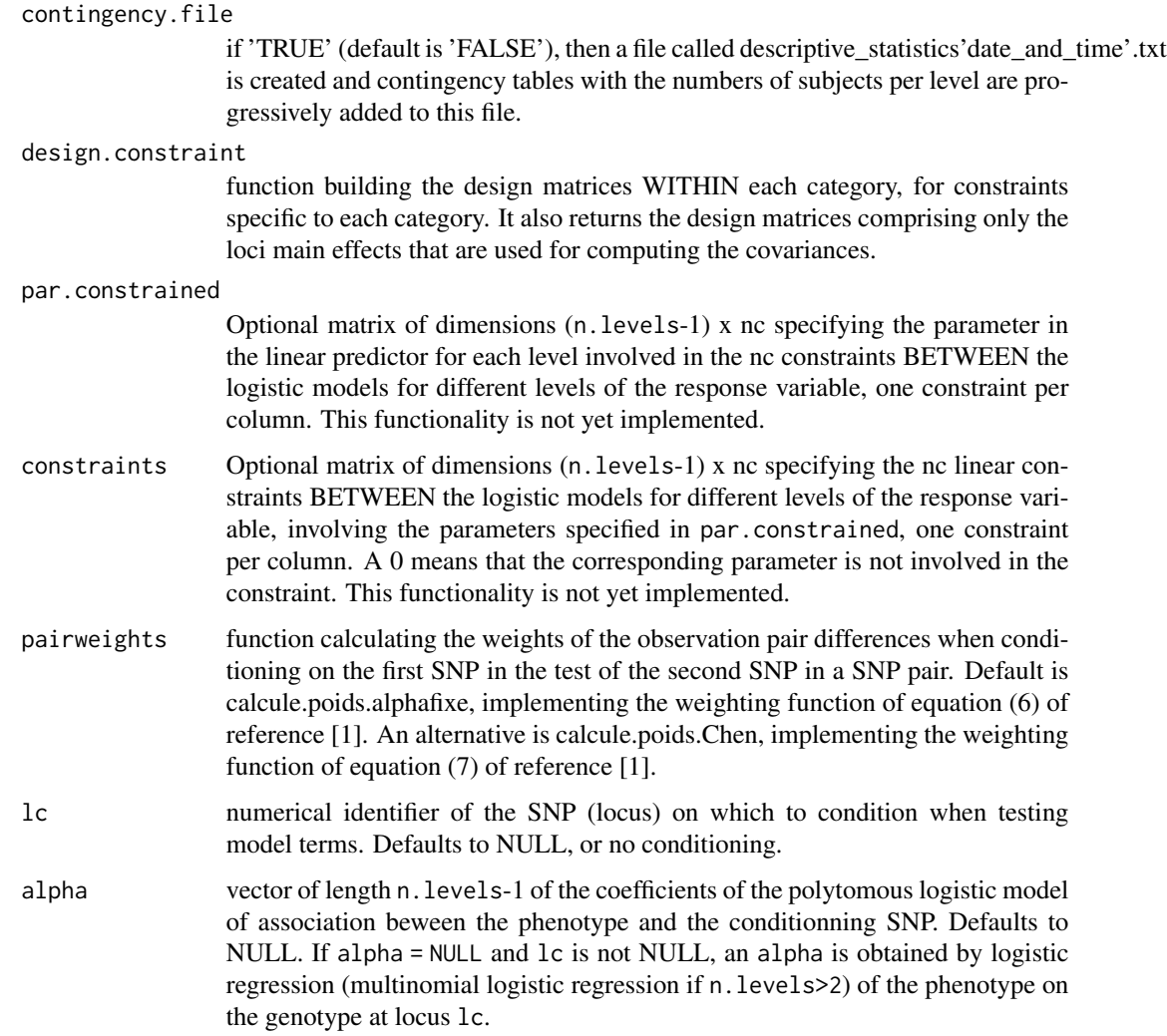

#### Details

File "descriptive\_statistics'date\_and\_time'.txt" (will be created if contingency.file='TRUE'): For each tested SNP, it shows contingency tables of the subjects in the 2 or 4 different categories, first for all families together and then for each individual family.

If the argument ibd.loci is left unspecified (or NULL, its default), then we use the kinship coefficients multiplied by two, instead of the expectation of the IBD probabilities, in the computation of the score statistics. The kinship coefficients are obtained using the function [kinship](#page-0-0) from the package kinship2.

#### Value

scores.covs.all.SNPs

list of length 'nrow(snp.names.mat)', each element of which contains the estimates of the scores and covariances of all the families.

<span id="page-13-0"></span>snp.names.mat (same matrix as provided as argument) matrix of one or two columns giving the names of the SNPs (if one column matrix) or pairs of SNPs (if two columns matrix) to be analyzed. These SNPs represent all or part of the SNPs in the data files datfilenames.

#### Author(s)

Alexandre Bureau and Jordie Croteau

#### References

Bureau A., Croteau J., Chagnon, Y.C., Roy, M.-A. and Maziade, M. Extension of the Generalized Disequilibrium Test to polytomous phenotypes and two locus models. Frontiers in Genetics, 5: Article 258.

#### See Also

[fat2Lpoly](#page-6-1)[,read.merlin.files,](#page-15-1)[get.scores.pvalues](#page-13-1)

#### Examples

data(ped.x.all)

```
## Not run:
snp.names.mat=cbind(rep("snp4.loc1",2),c("snp3.loc2","snp4.loc2"))
microsat.names.mat=cbind(rep("1_4_mrk:",2),c("2_3_mrk:","2_4_mrk:"))
fat2Lpoly.allSNPs=fat2Lpoly.withinR(ped.x.all,snp.names.mat,ibd.loci=
                            microsat.names.mat,contingency.file=TRUE,
design.constraint=design.endo2disease,
lc=1)joint.tests=list(c(2,5))
get.scores.pvalues(fat2Lpoly.allSNPs,joint.tests)
```
## End(Not run)

<span id="page-13-1"></span>get.scores.pvalues *function to compute scores and p-values*

#### Description

For each tested SNP and each parameter in the model, computes scores by summing family scores over all families and computes the corresponding p-values. P-values of global and joint tests are also computed.

#### Usage

get.scores.pvalues(test, joint.tests)

#### <span id="page-14-0"></span>Arguments

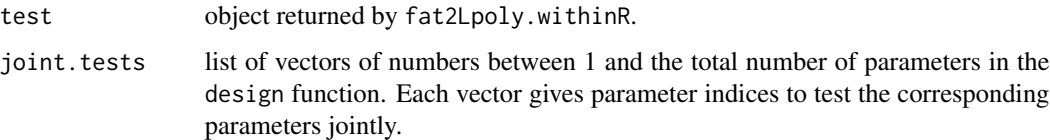

#### Value

data frame of p-values for all the tested SNPs, for the global test (all parameters tested jointly), the individual tests and other joint tests specified by the argument joint.tests. The p-values are obtained from scores summed over all families. These scores of individual tests are also included in this data frame.

#### Author(s)

Alexandre Bureau and Jordie Croteau

#### See Also

[fat2Lpoly](#page-6-1)[,fat2Lpoly.withinR](#page-11-1)

#### Examples

data(fat2Lpoly.allSNPs)

 $joint.tests=list(c(2,5),c(3,4))$ 

get.scores.pvalues(fat2Lpoly.allSNPs, joint.tests)

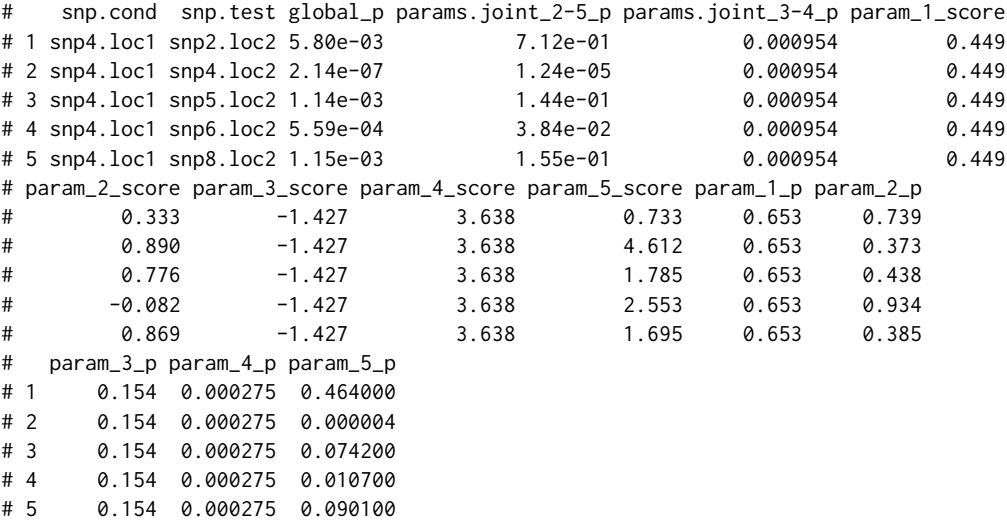

<span id="page-15-0"></span>

#### Description

This list is an example of output from the function read.merlin.files. It is provided to test the function fat2Lpoly.withinR by executing the example code in the fat2Lpoly.withinR documentation.

#### Usage

data(ped.x.all)

#### Format

A list of six objects:

- ped data frame with columns fam.id, subject.ids, endophenotype and phenotype (in the given order)
- x.all data frame of SNP genotypes in the format "(number of minor alleles)/2", for all SNPs listed in the file(s) in datfilenames. It contains only the SNP data and it has as column names the SNP names in datfilenames. The lines come in the same order as in ped.
- MA.table data frame giving the minor allele numbers of all the SNPs. The first column consists of x.all's column names and the second column the minor allele numbers.
- ibd.dat.list list of one or two data frames containing the columns of the IBD data file(s) in ibdfilenames.
- y1.name affection name extracted from first line of the data file(s)
- **y2.name** affection name extracted from second line of the data file(s)
- ibdfilenames (same object as provided as argument) vector of 1 or 2 (the number of loci involved in the design function) character strings giving the names of the Merlin format ibd files corresponding to the pedigree files.

#### Examples

data(ped.x.all)

<span id="page-15-1"></span>read.merlin.files *function to read input files in Merlin format*

#### **Description**

Reads the pedigree, data and allele frequency input files. The data read is reformatted to be used by the function fat2Lpoly.withinR.

#### read.merlin.files 17

#### Usage

read.merlin.files(pedfilenames, datfilenames, freq.data, ibdfilenames = NULL)

#### Arguments

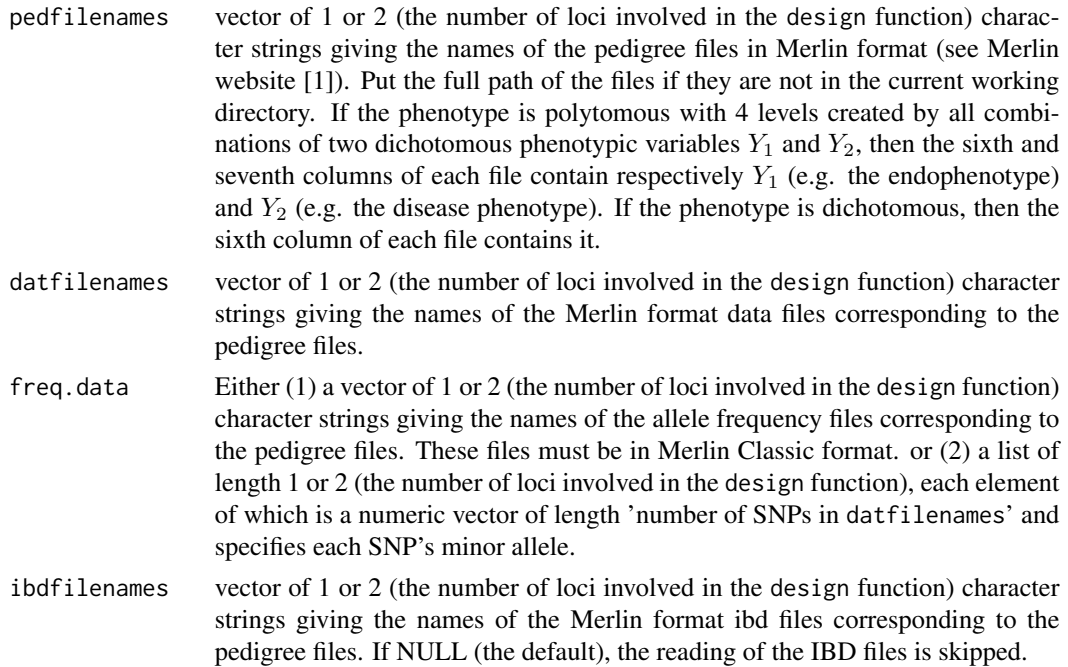

#### Details

All subjects included in the pedigree files must also be found in the IBD files.

All fields in the pedigree files must be numeric. No letters allowed, even for family and subject ID's.

#### Value

returns a list of six objects:

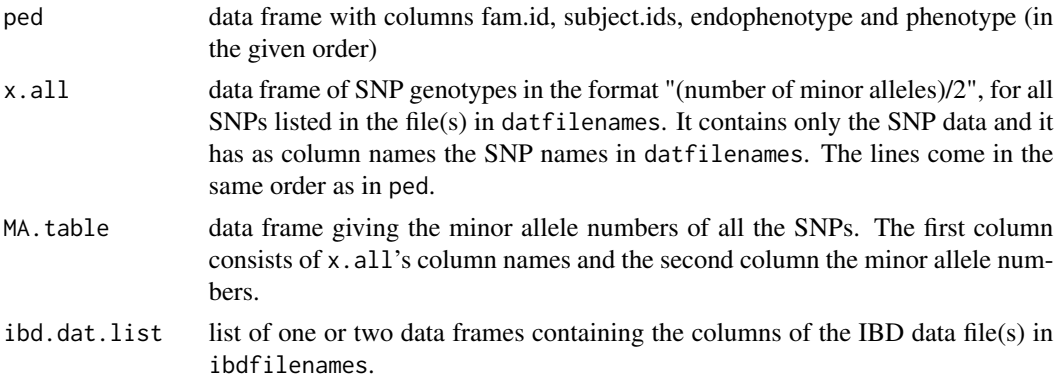

<span id="page-17-0"></span>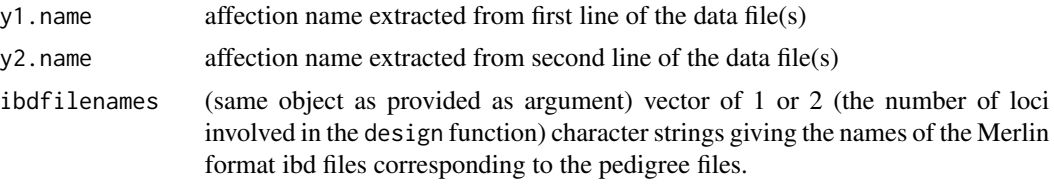

#### Author(s)

Alexandre Bureau and Jordie Croteau

#### References

1. http://www.sph.umich.edu/csg/abecasis/Merlin/tour/input\_files.html

#### See Also

[fat2Lpoly.withinR](#page-11-1)

#### Examples

```
path.data=paste(.libPaths()[which(unlist(lapply(.libPaths(),
function(x) length(grep("fat2Lpoly",dir(x)))))>0)],
"/fat2Lpoly/extdata/",sep="")
if(length(path.data)>1) path.data=path.data[length(path.data)]
input.data=read.merlin.files(pedfilenames=
                 paste(path.data,c("loc1.ped","loc2.ped"),sep=""),
                 datfilenames=
paste(path.data,c("loc1.dat","loc2.dat"),sep=""),
     freq.data=
     paste(path.data,c("loc1.freq","loc2.freq"),sep=""),
                       ibdfilenames=
paste(path.data,c("loc1.ibd","loc2.ibd"),sep=""))
input.data2=read.merlin.files(pedfilenames=
paste(path.data,"loc2.ped",sep=""),
                            datfilenames=
                            paste(path.data,"loc2.dat",sep=""),
                            freq.data=
                            paste(path.data,"loc2.freq",sep=""),
ibdfilenames=
paste(path.data,"loc2.ibd",sep=""))
```
# <span id="page-18-0"></span>Index

∗Topic datasets fat2Lpoly.allSNPs, [11](#page-10-0) ped.x.all, [16](#page-15-0)

design.1locus, [2](#page-1-0) design.dichotomous, [3](#page-2-0) design.endo2disease, *[3](#page-2-0)*, [4,](#page-3-0) *[7](#page-6-0)* design.full, *[3](#page-2-0)[–5](#page-4-0)*, [5](#page-4-0)

fat2Lpoly, *[3](#page-2-0)[–5](#page-4-0)*, *[7](#page-6-0)*, [7,](#page-6-0) *[14,](#page-13-0) [15](#page-14-0)* fat2Lpoly.allSNPs, [11](#page-10-0) fat2Lpoly.withinR, *[10](#page-9-0)*, [12,](#page-11-0) *[15](#page-14-0)*, *[18](#page-17-0)*

get.scores.pvalues, *[14](#page-13-0)*, [14](#page-13-0)

kinship, *[7](#page-6-0)[–9](#page-8-0)*, *[12,](#page-11-0) [13](#page-12-0)*

ped.x.all, [16](#page-15-0)

read.merlin.files, *[14](#page-13-0)*, [16](#page-15-0)